# ำเทที่ 4

## ผลการศึกษา

การศึกษานี้ได้ทำการเก็บข้อมูลโดยใช้แบบสอบถาม ้เพื่อสุ่มตัวอย่างแบบตามสะดวก (accidental random sampling) จากกลุ่มตัวอย่างที่เป็นพนักงานในเขตนิคมอุตสาหกรรม ภาคเหนือ จังหวัดลำพูน ที่มาใช้บริการผ่านเคาน์เตอร์ธนาคารกรุงไทย จำนวน 400 ราย ได้แบ่งผลการ วิเคราะห์ข้อมูลออกเป็น 3 ส่วนโดยมีรายละเอียดดังต่อไปนี้

้ส่วนที่ 1 ข้อมลส่วนบุคลของลูกค้าประกอบด้วย เพศ อาย สถานภาพ ระดับการศึกษา รายได้เฉลี่ยต่อเดือน ที่พักอาศัยปัจจบัน

้ส่วนที่ 2 พถติกรรมการใช้บริการในการชำระค่าสินค้าและบริการของพนักงานในเขตนิคม ้อุตสาหกรรมภาคเหนือ จังหวัดลำพูน ผ่านเคาน์เตอร์ธนาคารกรุงไทย สาขาย่อยบิ๊กซีลำพูน

ี่ ส่วนที่ 3 ปัจจัยที่มีผลต่อการเลือกใช้บริการ ในการชำระค่าสินค้าและบริการของพนักงาน ในเขตนิคมอุตสาหกรรมภาคเหนือจังหวัดลำพูน ผ่านเคาน์เตอร์ธนาคารกรุงไทย สาขาย่อยบิ๊กซี ์ พร้อมทั้งอปสรรคข้อเสนอแนะต่อการให้บริการในการรับชำระค่าสินค้าและบริการผ่าน ลำพน เคาน์เตอร์ธนาคาร

4.1 ด้านข้อมูลทั่วไป

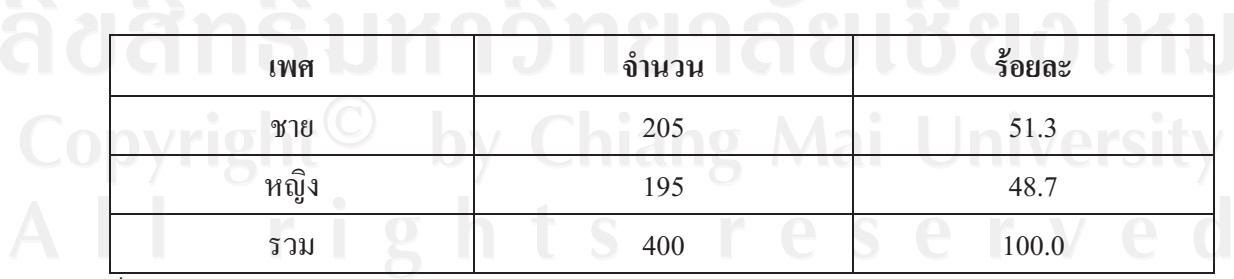

ี่ ตารางที่ 4.1 จำนวนและร้อยละของลูกค้าจำแนกตามเพศ

ที่มา : จากการสำรวจ

ิตารางที่ 4.1 แสดงว่าลกค้าประเภทนี้ของธนาคารส่วนใหญ่เป็น เพศชาย คิดเป็นร้อยละ 51.3 และเป็นเพศหญิง คิดเป็นร้อยละ 48.7

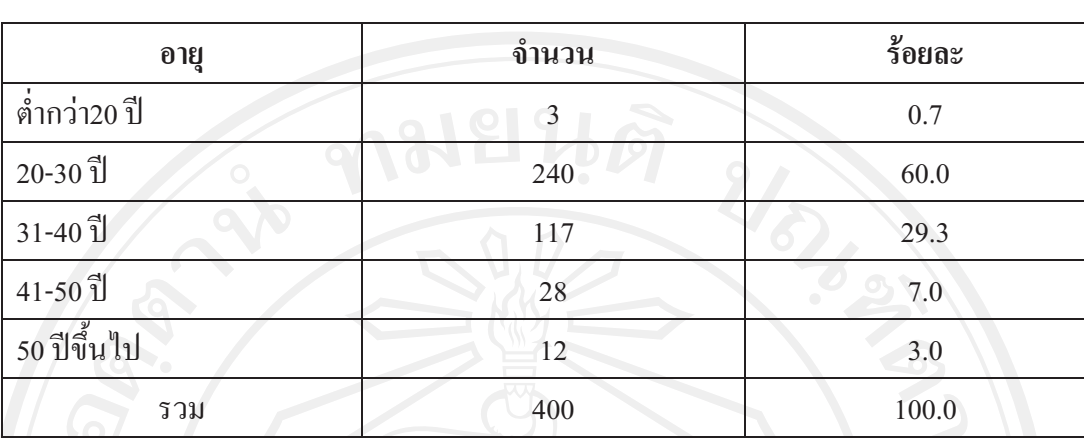

**ตารางที่ 4.2** จำนวนและร้อยละของลกค้าจำแนกตามอาย

.<br>ที่มา : จากการสำรวจ

ตารางที่ 4.2 แสดงว่าลูกค้าของธนาคารส่วนใหญ่อยู่ในช่วงอายุ 20-30 ปี คิดเป็นร้อยละ 60 รองลงมาอยู่ในช่วงอายุ 31-40 ปี คิดเป็นร้อยละ 29.3

**ตารางที่ 4.3** จำนวนและร้อยละลูกค้าจำแนกตามระดับการศึกษา

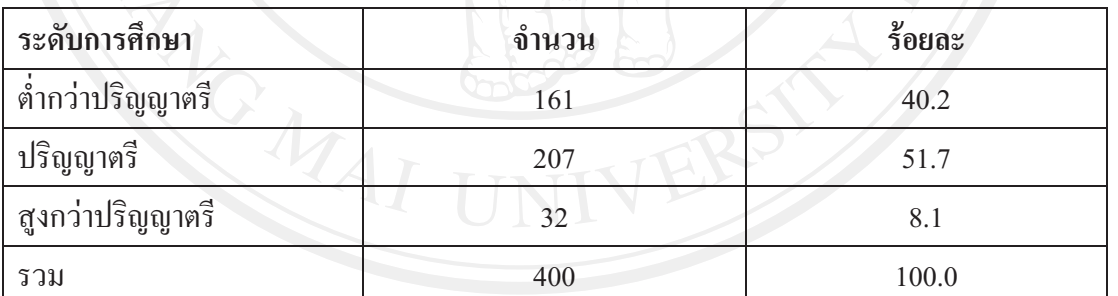

.<br>ที่มา : จากการสำรวจ

ตารางที่ 4.3 แสดงว่าลูกค้าของธนาคารส่วนใหญ่มีการศึกษาระดับปริญญาตรี คิดเป็นร้อย ละ 51.7 รองลงมาอยู่ในระดับต่ำกว่าปริญญาตรี คิดเป็นร้อยละ 40.2

ี ตารางที่ 4.4 จำนวนและร้อยละของลูกค้าจำแนกตามสถานภาพ

![](_page_2_Picture_27.jpeg)

ที่มา : จากการสำรวจ

ิตารางที่ 4.4 แสดงว่าลูกค้าของธนาคารส่วนใหญ่สถานภาพโสด คิดเป็นร้อยละ 54.7 รองลงมาสถานภาพสมรส คิดเป็นร้อยละ 40.3

![](_page_2_Picture_28.jpeg)

![](_page_2_Picture_29.jpeg)

 $\bigcirc$  |  $\bigcirc$  | คารางที่ 4.5 แสดงว่าลูกค้าของธนาคารส่วนใหญ่อยู่ในช่วงรายได้ 10,001 – 20,000 บาท คิดเป็นร้อยละ 44.5 รองลงมาคือ ช่วงรายได้ 1 – 10,000 บาท คิดเป็นร้อยละ 32.2

ี ตารางที่ 4.6 จำนวนและร้อยละของลูกค้าจำแนกตามลักษณะที่พักอาศัย

![](_page_3_Picture_31.jpeg)

ที่มา : จากการสำรวจ

ิตารางที่ 4.6 แสดงว่าลูกค้าของธนาคารส่วนใหญ่พักอาศัยอยู่บ้านตนเองคิดเป็นร้อยละ 41.8 รองลงมา คือ อาศัยบ้านเช่าหรือหอพัก คิดเป็นร้อยละ 34.7

4.2 ด้านพฤติกรรมของพนักงานในเขตนิคมอุตสาหกรรมภาคเหนือ จังหวัดลำพูน ที่มาใช้บริการ ชำระค่าสินค้าและบริการ ผ่านเคาน์เตอร์ธนาคารกรุงไทย สาขาย่อยบิ๊กซีลำพูน

ีตารางที่ 4.7 จำนวนและร้อยละของลูกค้าจำแนกตามประเภทการใช้บริการแต่ละครั้ง

![](_page_3_Picture_32.jpeg)

ที่มา : จากการสำรวจ

\* จำนวนรวมเกิน 400 คน เนื่องจากสามารถเลือกตอบได้มากกว่า 1 ข้อ

ิตารางที่ 4.7 แสดงว่าลูกค้าของธนาคารส่วนใหญ่มีการใช้บริการชำระค่าบัตรเครดิตหรือ ้บัตรกดเงินสด คิดเป็นร้อยละ 32.9 รองลงมาคือค่างวดรถ ค่างวดการผ่อนชำระสินค้าต่างๆ คิดเป็น ร้อยละ 29.7

![](_page_4_Picture_29.jpeg)

ี<br>ตารางที่ 4.8 จำนวนและร้อยละของลูกค้าจำแนกตามจำนวนครั้งที่ใช้บริการต่อเดือน

ที่มา : จากการสำรวจ

ิตารางที่ 4.8 แสดงว่าลูกค้าของธนาคารส่วนใหญ่มีการมาใช้บริการ 1 ครั้งต่อเดือน คิดเป็น ร้อยละ 58.8 รองลงมามีการมาใช้บริการ 2 ครั้งต่อเดือน คิดเป็นร้อยละ 34.5

ี ตารางที่ 4.9 จำนวนและร้อยละของลูกค้าจำแนกตามจำนวนรายการที่ใช้บริการต่อเดือน

![](_page_4_Picture_30.jpeg)

ที่มา : จากการสำรวจ

ตารางที่ 4.9 แสดงว่าลูกค้าของธนาคารส่วนใหญ่มีการมาใช้บริการจำนวน 1 รายการต่อ เดือนคิดเป็นร้อยละ 63.5 รองลงมามีการมาใช้บริการจำนวน 2 รายการต่อเดือนคิดเป็นร้อยละ 26.8

![](_page_5_Picture_221.jpeg)

**ตารางที่ 4.10** จำนวนและร้อยละของลกค้าจำแนกตามจำนวนช่วงเวลาที่ใช้บริการ  $M$ ยนด์

.<br>ที่มา : จากการสำรวจปี 2553

ตารางที่ 4.10 แสดงว่าลูกค้าของธนาคารส่วนใหญ่มาใช้บริการในช่วงเวลา 18.01-20.00 น. คิดเป็นร้อยละ 50.3 รองลงมามีการมาใช้บริการในช่วงเวลา 12.01-14.00 น. คิดเป็นร้อยละ 18.5

**ตารางที่ 4.11** จำนวนและร้อยละของลกค้าจำแนกตามมลค่าในการชำระค่าสินค้าและบริการในแต่ ิ์<br>ละครั้ง

![](_page_5_Picture_222.jpeg)

.<br>ที่มา : จากการสำรวจ

ี ตารางที่ 4.11 แสดงว่าลูกค้าของธนาคารส่วนใหญ่มีการมาชำระค่าสินค้าและบริการในแต่ ิละครั้งคิดเป็นมูลค่า 5,001-10,000 บาทคิดเป็นร้อยละ 45.5 รองลงมามีการมาชำระค่าสินค้าและ บริการคิดเป็นมูลค่า 1 - 5,000 บาท คิดเป็นร้อยละ 41.8

4.3 ด้านปัจจัยที่มีผลต่อการเลือกใช้บริการในการชำระค่าสินค้าและบริการของพนักงานในเขตนิคม อุตสาหกรรมภาคเหนือ จังหวัดลำพูน ผ่านเคาน์เตอร์ธนาคารกรุงไทย สาขาย่อยบิ๊กซีลำพูน

ีตารางที่ 4.12 จำนวน ร้อยละ และค่าเฉลี่ยของปัจจัยด้านผลิตภัณฑ์ที่มีผลต่อการเลือกใช้บริการใน การชำระค่าสินค้าและบริการของพนักงานในเขตนิคมอุตสาหกรรมภาคเหนือผ่าน เคาน์เตอร์ธนาคารกรุงไทย สาขาย่อยบิ๊กซีลำพูน

![](_page_6_Picture_46.jpeg)

ค่าเฉลียรวม = 3.97 ระดับความสำคัญมาก

ที่มา จากการคำนวณ

หมายเหตุ : ค่าในวงเล็บคือค่าร้อยละ

ิตารางที่ 4.12 แสดงให้เห็นว่าปัจจัยด้านผลิตภัณฑ์โดยภาพรวมแสดงว่าลูกค้าของธนาคาร ให้ความสำคัญในระดับมาก มีค่าเฉลี่ยรวม 3.97 ปัจจัยที่ส่งผลให้ผู้ตอบแบบสอบถามให้ความสำคัญ ้เป็นอันดับแรกคือ ความน่าเชื่อถือในภาพลักษณ์ของธนาคาร (ค่าเฉลี่ย 4.07) รองลงมา คือความมี ี่ ซื้อเสียงของธนาคาร (ค่าเฉลี่ย4.04) และความหลากหลายของประเภทการับชำระ (ค่าเฉลี่ย 3.86) ตามลำดับ

ี ตารางที่ 4.13 จำนวน ร้อยละ และค่าเฉลี่ยของปัจจัยด้านราคาที่มีผลต่อการเลือกใช้บริการใน การชำระค่าสินค้าและบริการของพนักงานในเขตนิคมอุตสาหกรรมภาคเหนือผ่าน ้เคาน์เตอร์ธนาคารกรุงไทย สาขาย่อยบิ๊กซีลำพูน

![](_page_7_Picture_28.jpeg)

ค่าเฉลี่ยรวม = 3.49 ระดับความสำคัญปานกลาง

ี ที่มา จากการคำนวณ

หมายเหตุ : ค่าในวงเล็บคือค่าร้อยละ

ิตารางที่ 4.13 แสดงให้เห็นว่าปัจจัยด้านราคาอัตราค่าธรรมเนียมที่ถูกกว่าช่องทางหรือ ้ ธนาคารอื่นๆ แสดงว่าลูกค้าของธนาคารให้ความสำคัญในระดับปานกลาง มีค่าเฉลี่ย 3.49

# **ตารางที่ 4.14** จำนวน ร้อยละ และค่าเฉลี่ยของปัจจัยด้านสถานที่ที่มีผลต่อการเลือกใช้บริการในการ ชำระค่าสินค้าและบริการของพนักงานในเขตนิคมอุตสาหกรรมภาคเหนือผ่าน เคาน์เตอร์ธนาคารกรุงไทย สาขาย่อยบิ๊กซีลำพูน

![](_page_8_Picture_429.jpeg)

ที่มา จากการคำนวณ

**หมายเหต :** ค่าในวงเล็บคือค่าร้อยละ

ตารา งที่ 4.14 แสดงให้เห็นว่าปัจจัยด้านสถานที่โดยภาพรวมลูกค้าของธนาคารให้ ความสำคัญในระดับมากมีค่าเฉลี่ยรวม 3.88 ปัจจัยที่ส่งผลให้ผู้ตอบแบบสอบถามให้ความสำคัญ มากที่สุด 3 อันดับแรก คือ เวลาเปิดทำการสะดวกต่อการใช้บริการ (ค่าเฉลี่ย 4.52) รองลงมา คือที่ จอครถสะควก (ค่าเฉลี่ย 4.28) และความสะอาค เรียบร้อยของสถานที่ (ค่าเฉลี่ย3.89) ตามลำคับ

# ี ตารางที่ 4.15 จำนวน ร้อยละ และค่าเฉลี่ยของปัจจัยด้านการประชาสัมพันธ์และส่งเสริมการขายที่ มีผลต่อการเลือกใช้บริการในการชำระค่าสินค้าและบริการของพนักงานในเขตนิคม ้อุตสาหกรรมภาคเหนือผ่านเคาน์เตอร์ธนาคารกรุงไทย สาขาย่อยบิ๊กซีลำพูน

![](_page_9_Picture_35.jpeg)

ที่มา จากการคำนวณ

หมายเหตุ : ค่าในวงเล็บคือค่าร้อยละ

้ แสดงให้เห็นว่าปัจจัยด้านการประชาสัมพันธ์และส่งเสริมการขายโดย ตารางที่  $4.15$ ิภาพรวมลูกค้าของธนาคารให้ความสำคัญในระดับปานกลาง มีค่าเฉลี่ยรวม 3.29 ปัจจัยที่ส่งผลให้ ผู้ตอบแบบสอบถามให้ความสำคัญมากที่สุดอันดับแรก คือ การโฆษณาประชาสัมพันธ์ผ่านสื่อ ต่างๆ (ค่าเฉลี่ย 3.59) รองลงมา คือการแนะนำจากผู้เคยใช้บริการ (ค่าเฉลี่ย 3.52) การชิงโชค สะสม แต้มในการชำระ (ค่าเฉลี่ย 3.03) และการให้ส่วนลดในการชำระครั้งต่อไป (ค่าเฉลี่ย 3.03) ตามลำดับ

ี ตารางที่ 4.16 จำนวน ร้อยละ และค่าเฉลี่ยของปัจจัยด้านพนักงานที่ให้บริการที่มีผลต่อการเลือกใช้ บริการในการชำระค่าสินค้าและบริการของพนักงานในเขตนิคมอุตสาหกรรมภาค เหนือผ่านเคาน์เตอร์ธนาคารกรุงไทย สาขาย่อยบิ๊กซีลำพูน

![](_page_10_Picture_30.jpeg)

ที่มา จากการคำนวณ หมายเหตุ : ค่าในวงเล็บคือค่าร้อยละ

4.16 แสดงให้เห็นว่าปัจจัยด้านพนักงานที่ให้บริการโดยภาพรวมลูกค้าของ ตารางที่ ึธนาคารให้ความสำคัญในระดับมาก มีค่าเฉลี่ยรวม 3.71 ปัจจัยที่ส่งผลให้ผู้ตอบแบบสอบถามให้ ี ความสำคัญมากที่สุดอันดับแรก คือ การบริการของพนักงานที่มีคุณภาพ (ค่าเฉลี่ย 4.00) รองลงมา ้คือความเป็นกันเองของพนักงาน (ค่าเฉลี่ย 3.88) และ จำนวนพนักงานเพียงพอต่อการให้บริการ (ค่าเฉลี่ย 3.24) ตามลำดับ

# ี ตารางที่ 4.17 จำนวน ร้อยละ และค่าเฉลี่ยของปัจจัยด้านกระบวนการให้บริการที่มีผลต่อการเลือก ใช้บริการในการชำระค่าสินค้าและบริการของพนักงานในเขตนิคมอุตสาหกรรมภาค ้เหนือผ่านเคาน์เตอร์ธนาคารกรุงไทย สาขาย่อยบิ๊กซีลำพูน

![](_page_11_Picture_28.jpeg)

ที่มา จากการคำนวณ หมายเหตุ : ค่าในวงเล็บคือค่าร้อยละ

ตารางที่ 4.17 แสดงให้เห็นว่าปัจจัยด้านกระบวนการให้บริการโดยภาพรวมลูกค้าของ ึธนาคารให้ความสำคัญในระดับมาก มีค่าเฉลี่ยรวม 3.77 ปัจจัยที่ส่งผลให้ผู้ตอบแบบสอบถามให้ ี ความสำคัญมากที่สุดอันดับแรก คือ ความถูกต้องและปลอดภัยจากการใช้บริการ (ค่าเฉลี่ย 3.85) รองลงมา คือความพร้อมและประสิทธิภาพของอุปกรณ์ในสาขา (ค่าเฉลี่ย 3.74) และ ความสะควก รวดเร็วในการบริการ (ค่าเฉลี่ย 3.72) ตามลำดับ

- 4.4 ด้านความสัมพันธ์ระหว่างปัจจัยต่างๆที่มีผลต่อการเลือกใช้บริการในการชำระค่าสินค้าและ ้บริการของพนักงานในเขตนิคมอุตสาหกรรมภาคเหนือ จังหวัดลำพูน ผ่านเคาน์เตอร์ ้ธนาคารกรุงไทย สาขาย่อยบิ๊กซีลำพูน
	- 4.4.1 การวิเคราะห์ความสัมพันธ์ระหว่างเพศกับระดับความสำคัญของผู้ตอบแบบสอบถาม ที่มาใช้บริการต่อปัจจัยต่างๆ ในด้านผลิตภัณฑ์
- ี ตารางที่ 4.18 ความสัมพันธ์ระหว่างเพศของผู้ตอบแบบสอบถามกับระดับความสำคัญของปัจจัย ด้านความหลากหลายของประเภทที่รับชำระ

![](_page_12_Picture_54.jpeg)

 $\gamma^2$  = 8.898

P-value =  $0.031$ 

ี ที่มา จากการคำนวณ

หมายเหตุ : ค่าในวงเล็บคือค่าร้อยละ

ิตารางที่ 4.18 แสดงว่าลูกค้าเพศชายให้ระดับความสำคัญกับปัจจัยด้านความหลากหลาย ของประเภทที่รับชำระในระดับมาก คิดเป็นร้อยละ 32.3 ขณะที่ลูกค้าเพศหญิงให้ระดับความสำคัญ ในระดับมาก คิดเป็นร้อยละ 35.3

เมื่อพิจารณาค่าไคสแควร์จากการคำนวณได้ 8.898 มีระดับนัยสำคัญ 0.031 ซึ่งมีค่าน้อย ึกว่า 0.05 จึงสรุปใด้ว่า ปัจจัยด้านความหลากหลายของประเภทที่ธนาคารรับชำระมีความสัมพันธ์ ี เพศ นั่นคือ ลูกค้าเพศชายและเพศหญิงให้ความสำคัญกับปัจจัยด้านความหลากหลายของ กับ <u> ประเภทที่ธนาคารรับชำระที่แตกต่างกัน</u>

![](_page_13_Picture_40.jpeg)

![](_page_13_Picture_41.jpeg)

 $\chi^2$  = 1.343

 $d.f. = 2$ 

 $P-value = 0.511$ 

ที่มา จากการคำนวณ

หมายเหตุ : ค่าในวงเล็บคือค่าร้อยละ

ิตารางที่ 4.19 แสดงว่าลูกค้าเพศชายให้ระดับความสำคัญกับปัจจัยด้านความน่าเชื่อถือใน ขณะที่ลูกค้าเพศหญิงที่ให้ระดับ ภาพลักษณ์ของธนาคารในระดับมาก คิดเป็นร้อยละ 33.8 ความสำคัญในระดับมาก คิดเป็นร้อยละ 33.5

เมื่อพิจารณาค่าไคสแควร์จากการคำนวณได้ 1.343 มีระดับนัยสำคัญ 0.511 ซึ่งมีค่ามากกว่า 0.05 จึงสรุปใด้ว่า ปัจจัยด้านความน่าเชื่อถือในภาพลักษณ์ของธนาคารไม่มีความสัมพันธ์ กับ เพศ ้นั่นคือ ลูกค้าเพศชายและลูกค้าเพศหญิงให้ความสำคัญกับปัจจัยด้านความน่าเชื่อถือในภาพลักษณ์ ของธนาคารที่ไม่แตกแตกต่างกัน

# ี ตารางที่ 4.20 ความสัมพันธ์ระหว่างเพศของลูกค้ากับระดับความสำคัญของปัจจัยด้านความมี ชื่อเสียงของธนาคาร

![](_page_14_Picture_39.jpeg)

 $\chi^2 = 6.432$ 

 $P-value = 0.092$ 

ที่มา จากการคำนวณ

หมายเหตุ : ค่าในวงเล็บคือค่าร้อยละ

ิตารางที่ 4.20 แสดงว่าลูกค้าเพศชายให้ระดับความสำคัญกับปัจจัยด้านความมีชื่อเสียงของ ธนาคารในระดับมาก คิดเป็นร้อยละ 29.5 ขณะที่ลูกค้าเพศหญิงที่ให้ระดับความสำคัญในระดับมาก คิดเป็นร้อยละ 30.0

เมื่อพิจารณาค่าไคสแควร์จากการคำนวณได้ 6.432 มีระดับนัยสำคัญ 0.092 ซึ่งมีค่ามากกว่า 0.05 ดังนั้นจึงสรุปได้ว่า ปัจจัยด้านความมีชื่อเสียงของธนาคารไม่มีความสัมพันธ์ กับ เพศ นั่นคือ ี่ ลูกค้าเพศชายและลูกค้าเพศหญิงให้ความสำคัญกับปัจจัยความมีชื่อเสียงของธนาคาร ที่ไม่แตกต่าง

nuville

4.4.2 การวิเคราะห์ความสัมพันธ์ระหว่างเพศกับระดับความสำคัญของลูกค้าที่มาใช้บริการต่อ ปัจจัยต่างๆ ในด้านราคา

ี ตารางที่ 4.21 ความสัมพันธ์ระหว่างเพศของลูกค้ากับระดับความสำคัญของปัจจัยด้านอัตราค่าธรรม เนียมถูกกว่าช่องทางหรือธนาคารอื่นๆ

![](_page_15_Picture_43.jpeg)

 $d.f. = 3$ 

 $\chi^2$  = 3.603 ที่มา จากการคำนวณ

หมายเหต : ค่าในวงเล็บคือค่าร้อยละ

ิตารางที่ 4.21 แสดงว่าลูกค้าเพศชายให้ระดับความสำคัญกับปัจจัยด้านอัตราค่าธรรมเนียม ถูกกว่าช่องทางหรือธนาคารอื่นๆในระดับปานกลาง คิดเป็นร้อยละ 27.3 ขณะที่ลูกค้าเพศหญิงที่ให้ ระดับความสำคัญในระดับปานกลาง คิดเป็นร้อยละ 26.5

เมื่อพิจารณาค่าใคสแควร์จากการคำนวณใด้ 3.603 มีระดับนัยสำคัญ 0.308 ซึ่งมีค่ามากกว่า 0.05 คังนั้นจึงสรุปได้ว่า ปัจจัยด้านอัตราค่าธรรมเนียมถูกกว่าช่องทางหรือธนาคารอื่นๆไม่มี ความสัมพันธ์ กับ เพศ นั่นคือ ลูกค้าเพศชายและลูกค้าเพศหญิงให้ความสำคัญกับปัจจัยด้านอัตรา ค่าธรรมเนียมถูกกว่าช่องทางหรือธนาคารอื่นๆ ไม่แตกต่างกัน

4.4.3 การวิเคราะห์ความสัมพันธ์ระหว่างเพศกับระดับความสำคัญของลูกค้าที่มาใช้บริการต่อ ป้อจัยต่างๆ ในด้านสถานที่

ี ตารางที่ 4.22 ความสัมพันธ์ระหว่างเพศของลูกค้ากับระดับความสำคัญของปัจจัยด้านที่จอดรถ สะดวก

![](_page_16_Picture_43.jpeg)

 $\gamma^2$  = 16.367 ที่มา :จากการคำนวณ

หมายเหตุ : ค่าในวงเล็บคือค่าร้อยละ

ิตารางที่ 4.22 แสดงว่าลูกค้าเพศชายให้ระดับความสำคัญกับปัจจัยด้านที่จอดรถสะดวกใน ระคับมากที่สุด คิดเป็นร้อยละ 24.5 ขณะที่ลูกค้าเพศหญิงที่ให้ระดับความสำคัญในระดับมากที่สุด คิดเป็นร้อยละ 24.5

 $d.f. = 3$ 

 $P-value = 0.001$ 

เมื่อพิจารณาค่าไคสแควร์จากการคำนวณได้ 16.367 มีระดับนัยสำคัญ 0.001 ซึ่งมีค่าน้อย ึกว่า 0.05 ดังนั้นจึงสรุปได้ว่า ปัจจัยด้านที่จอดรถสะดวกมีความสัมพันธ์ กับ เพศ นั่นคือ ลูกค้าเพศ ชายและลูกค้าเพศหญิงให้ความสำคัญกับปัจจัยด้านที่จอดรถสะดวกที่แตกต่างกัน

![](_page_17_Picture_36.jpeg)

![](_page_17_Picture_37.jpeg)

 $\chi^2 = 8.884$  $d.f. = 3$  $\overrightarrow{p}$  P-value = 0.031

ที่มา :จากการคำนวณ

หมายเหตุ : ค่าในวงเล็บคือค่าร้อยละ

ิตารางที่ 4.23 แสดงว่าลูกค้าเพศชายให้ระดับความสำคัญกับปัจจัยด้านความกว้างขวางของ ิสถานที่ในระดับปานกลาง คิดเป็นร้อยละ 21.0 ขณะที่ลูกค้าเพศหญิงที่ให้ระดับความสำคัญใน ระดับปานกลาง คิดเป็นร้อยละ 21.8

เมื่อพิจารณาค่าไคสแควร์จากการคำนวณได้ 8.884 มีระดับนัยสำคัญ 0.031 ซึ่งมีค่าน้อย ึกว่า 0.05 ดังนั้นจึงสรุปใด้ว่า ปัจจัยด้านความกว้างขวางของสถานที่มีความสัมพันธ์ กับ เพศ นั่นคือ " ลูกค้าเพศชายและลูกค้าเพศหญิงให้ความสำคัญกับปัจจัยด้านความกว้างขวางของสถานที่ที่แตกต่าง กัน

### ี ตารางที่ 4.24 ความสัมพันธ์ระหว่างเพศของลูกค้ากับระดับความสำคัญของปัจจัยด้านความสะอาด เรียบร้อยของสถานที่

![](_page_18_Picture_45.jpeg)

 $\chi^2 = 1.735$  $d.f. = 3$  $P-value = 0.629$ 

ที่มา : จากการคำนวณ

หมายเหตุ : ค่าในวงเล็บคือค่าร้อยละ

้แสดงว่าลูกค้าเพศชายให้ระดับความสำคัญกับปัจจัยด้านความสะอาด ตารางที่ 4.24 เรียบร้อยของสถานที่ในระดับมาก คิดเป็นร้อยละ 31.0 ขณะที่ลูกค้าเพศหญิงให้ระดับความสำคัญ ในระดับมาก คิดเป็นร้อยละ 30.5

เมื่อพิจารณาค่าไคสแควร์จากการคำนวณได้ 1.735 มีระดับนัยสำคัญ 0.629 ซึ่งมีค่ามากกว่า 0.05 ดังนั้นจึงสรุปได้ว่า ปัจจัยด้านความสะอาดเรียบร้อยของสถานที่ไม่มีความสัมพันธ์ กับ เพศ ลูกค้าเพศชายและลูกค้าเพศหญิงให้ความสำคัญกับปัจจัยด้านความสะอาดเรียบร้อยของ นั่นกือ ิสถานที่ที่ไม่แตกต่างกัน

#### ี ตารางที่ 4.25 ความสัมพันธ์ระหว่างเพศของลูกค้ากับระดับความสำคัญของปัจจัยด้านเวลาเปิดทำ การสะดวกต่อการใช้บริการ

![](_page_19_Picture_42.jpeg)

 $\chi^2$  = 9.177 ที่มา : จากการคำนวณ

หมายเหต : ค่าในวงเล็บคือค่าร้อยละ

4.25 แสดงว่าลูกค้าเพศชายให้ระดับความสำคัญกับปัจจัยด้านเวลาเปิดทำการ ตารางที่ ิสะควกต่อการใช้บริการในระดับมากที่สุด คิดเป็นร้อยละ 26.5 ในขณะที่ลูกค้าเพศหญิงให้ระดับ ้ความสำคัญในระดับมากที่สุด คิดเป็นร้อยละ 19.8

 $P-value = 0.027$ 

 $d.f. = 3$ 

เมื่อพิจารณาค่าไคสแควร์จากการคำนวณได้ 9.177 มีระดับนัยสำคัญ 0.027 ซึ่งมีค่าน้อย ึกว่า 0.05 ดังนั้นจึงสรุปได้ว่า ปัจจัยด้านเวลาเปิดทำการสะดวกต่อการใช้บริการมีความสัมพันธ์ กับ ้เพศ นั่นคือ ลูกค้าเพศชายและลูกค้าเพศหญิงให้ความสำคัญกับปัจจัยด้านเวลาเปิดทำการสะดวกต่อ O การใช้บริการที่แตกต่างกัน Dy Chiang Mai Universit

### ี ตารางที่ 4.26 ความสัมพันธ์ระหว่างเพศของลูกค้ากับระดับความสำคัญของปัจจัยด้านมีบริการอื่นๆ เช่น หนังสือพิมพ์ นิตยสาร และน้ำคื่ม

![](_page_20_Picture_37.jpeg)

 $\chi^2 = 13.489$ 

ที่มา : จากการคำนวณ

หมายเหตุ : ค่าในวงเล็บคือค่าร้อยละ

ี ตารางที่ 4.26 แสดงว่าลูกค้าเพศชายให้ระดับความสำคัญกับปัจจัยด้านการมีบริการอื่นๆ ้เช่น หนังสือพิมพ์ นิตยสาร และน้ำคื่ม ในระดับมาก คิดเป็นร้อยละ 27.0 ขณะที่ลูกค้าเพศหญิงให้ ระดับความสำคัญในระดับมาก คิดเป็นร้อยละ 25.5

เมื่อพิจารณาค่าไคสแควร์จากการคำนวณได้ 13.489 มีระดับนัยสำคัญ 0.00ภ ซึ่งมีค่าน้อย ึกว่า 0.05 คังนั้นจึงสรุปได้ว่า ปัจจัยด้านการมีบริการอื่นๆ เช่น หนังสือพิมพ์ นิตยสาร และน้ำคื่ม มี ้ความสัมพันธ์ กับ เพศ นั่นคือ ลูกค้าเพศชายและลูกค้าเพศหญิงให้ความสำคัญกับปัจจัยด้านการมี ้ บริการอื่นๆ เช่น หนังสือพิมพ์ นิตยสาร และน้ำคื่มที่แตกต่างกัน

4.4.4 การวิเคราะห์ความสัมพันธ์ระหว่างเพศกับระดับความสำคัญของลูกค้าที่มาใช้บริการต่อ ปัจจัยต่างๆในด้านประชาสัมพันธ์และส่งเสริมการขาย

ี ตารางที่ 4.27 ความสัมพันธ์ระหว่างเพศของลูกค้ากับระดับความสำคัญของปัจจัยด้านการ โฆษณา 

| เพศ                          | การโฆษณาประชาสัมพันธ์ผ่านสื่อต่างๆ | รวม     |        |           |         |  |
|------------------------------|------------------------------------|---------|--------|-----------|---------|--|
|                              | ระดับความสำคัญของปัจจัย (ร้อยละ)   |         |        |           |         |  |
|                              | น้อย                               | ปานกลาง | มาก    | มากที่สุด |         |  |
| $\mathcal{V}$ 1ย $(51$ ย $)$ | 28                                 | 67      | 98     | 12        | 205     |  |
|                              | (7.0)                              | (16.8)  | (24.5) | (3.0)     | (51.3)  |  |
| หญิง (ราย)                   |                                    | 58      | 121    | 16        | 195     |  |
|                              |                                    | (14.5)  | (30.3) | (4.0)     | (48.8)  |  |
| รวม                          | 28                                 | 125     | 219    | 28        | 400     |  |
|                              | (7.0)                              | (31.3)  | (54.8) | (7.0)     | (100.0) |  |
| $\chi^2$ = 31.405            | $d.f. = 3$<br>$P-value = 0.000$    |         |        |           |         |  |

ที่มา : จากการคำนวณ

หมายเหตุ : ค่าในวงเล็บคือค่าร้อยละ

ี ตารางที่ 4.27 แสดงว่าลูกค้าเพศชายให้ระดับความสำคัญกับปัจจัยด้านการมีการโฆษณา ประชาสัมพันธ์ผ่านสื่อต่างๆ ในระดับมาก คิดเป็นร้อยละ 24.5 ขณะที่ลูกค้าเพศหญิงให้ระดับ ความสำคัญในระดับมาก คิดเป็นร้อยละ 30.3

เมื่อพิจารณาค่าใคสแควร์จากการคำนวณได้ 31.405 มีระดับนัยสำคัญ 0.000 ซึ่งมีค่าน้อย ึกว่า 0.05 ดังนั้นจึงสรุปได้ว่า ปัจจัยด้านการโฆษณาประชาสัมพันธ์ผ่านสื่อต่างๆ มีความสัมพันธ์ ้กับ เพศ นั่นคือ ลูกค้าเพศชายและลูกค้าเพศหญิงให้ความสำคัญกับปัจจัยด้านการโฆษณาประชา สัมพันธ์ผ่านสื่อต่างๆ ที่แตกต่างกัน

### ี ตารางที่ 4.28 ความสัมพันธ์ระหว่างเพศของลูกค้ากับระดับความสำคัญของปัจจัยด้านการแนะนำ จากผู้เคยใช้บริการ

![](_page_22_Picture_40.jpeg)

 $\chi^2 = 4.860$ 

 $P$ -value = 0.182

ที่มา : จากการคำนวณ

หมายเหต : ค่าในวงเล็บคือค่าร้อยละ

ิตารางที่ 4.28 แสดงว่าลูกค้าเพศชายให้ระดับความสำคัญกับปัจจัยด้านการแนะนำจากผู้เคย ใช้บริการในระดับมาก คิดเป็นร้อยละ 26.5 ขณะที่ ลูกค้าเพศหญิงให้ระดับความสำคัญในระดับมาก คิดเป็นร้อยละ 28.3

เมื่อพิจารณาค่าไคสแควร์จากการคำนวณได้ 4.860 มีระดับนัยสำคัญ 0.182 ซึ่งมีค่ามากกว่า 0.05 ดังนั้นจึงสรุปได้ว่า ปัจจัยด้านการแนะนำจากผู้เคยใช้บริการไม่มีความสัมพันธ์กับเพศ นั่นคือ ี่ ลูกค้าเพศชายและลูกค้าเพศหญิงให้ความสำคัญกับปัจจัยด้านการแนะนำจากผู้เคยใช้บริการ ที่ไม่ แตกต่างกัน

### ี ตารางที่ 4.29 ความสัมพันธ์ระหว่างเพศของลูกค้ากับระดับความสำคัญของปัจจัยด้านการชิงโชค สะสมแค้มในการชำระ

![](_page_23_Picture_40.jpeg)

 $\chi^2$  = 13.702

 $P-value = 0.003$ 

ที่มา : จากการคำนวณ

หมายเหต : ค่าในวงเล็บคือค่าร้อยละ

ิตารางที่ 4.29 แสดงว่าลูกค้าเพศชายให้ระดับความสำคัญกับปัจจัยด้านการชิงโชค สะสม ้ แต้มในการชำระ ในระดับปานกลาง คิดเป็นร้อยละ 22.3 ขณะที่ลูกค้าเพศหญิงให้ระดับความสำคัญ ในระดับปานกลาง คิดเป็นร้อยละ 25.8

เมื่อพิจารณาค่าไคสแควร์จากการคำนวณได้ 13.702 มีระดับนัยสำคัญ 0.003 ซึ่งมีค่าน้อย ึกว่า 0.05 คังนั้นจึงสรุปได้ว่า ปัจจัยด้านการชิงโชค สะสมแต้มในการชำระ มีความสัมพันธ์กับเพศ นั่นคือ ลูกค้าเพศชายและลูกค้าเพศหญิงให้ความสำคัญกับปัจจัยด้านการชิงโชค สะสมแต้มในการ ชำระที่แตกต่างกัน

#### ี ตารางที่ 4.30 ความสัมพันธ์ระหว่างเพศของลูกค้ากับระดับความสำคัญของปัจจัยด้านการให้ส่วน ิลดในการชำระครั้งต่อไป

![](_page_24_Picture_40.jpeg)

 $\chi^2 = 3.218$ 

P-value =  $0.359$ 

ที่มา : จากการคำนวณ

หมายเหตุ : ค่าในวงเล็บคือค่าร้อยละ

ิตารางที่ 4.30 แสดงว่าลูกค้าเพศชายให้ระดับความสำคัญกับปัจจัยด้านการให้ส่วนลดใน การชำระครั้งต่อไป ในระดับปานกลาง คิดเป็นร้อยละ 25.3 ขณะที่ลูกค้าเพศหญิงที่ให้ระดับ ความสำคัญในระดับปานกลาง คิดเป็นร้อยละ 24.8

เมื่อพิจารณาค่าไคสแควร์จากการคำนวณได้ 3.218 มีระดับนัยสำคัญ 0.359 ซึ่งมีค่ามากกว่า 0.05 ดังนั้นจึงสรุปได้ว่า ปัจจัยด้านการให้ส่วนลดในการชำระครั้งต่อไปไม่มีความสัมพันธ์กับเพศ นั่นคือ ลูกค้าเพศชายและเพศหญิงให้ความสำคัญกับปัจจัยด้านการให้ส่วนลดในการชำระครั้งต่อไป ที่ไม่แตกต่างกัน

4.4.5 การวิเคราะห์ความสัมพันธ์ระหว่างเพศกับระดับความสำคัญของลูกค้าที่มาใช้บริการต่อ ป้จจัยต่างๆ ในด้านพนักงานที่ให้บริการ

ี **ตารางที่ 4.31** ความสัมพันธ์ระหว่างเพศของลูกค้ากับระดับความสำคัญของปัจจัยด้านการบริการ ของพนักงานที่มีคุณภาพ

![](_page_25_Picture_47.jpeg)

 $\gamma^2$  = 3.324

 $d.f. = 2$ 

 $P-value = 0.190$ 

ที่มา : จากการคำนวณ

หมายเหตุ : ค่าในวงเล็บคือค่าร้อยละ

ี่ ตารางที่ 4.31 แสดงว่าลูกค้าเพศชายให้ระดับความสำคัญกับปัจจัยด้านการบริการของ ้พนักงานที่มีคุณภาพ ในระดับมาก คิดเป็นร้อยละ 29.8 ขณะที่ลูกค้าเพศหญิงที่ให้ระดับความสำคัญ ในระดับมาก คิดเป็นร้อยละ 29.8

เมื่อพิจารณาค่าไคสแควร์จากการคำนวณได้ 3.324 มีระดับนัยสำคัญ 0.190 ซึ่งมีค่ามากกว่า นั่นคือ ลูกค้าเพศชายและลูกค้าเพศหญิงให้ความสำคัญกับปัจจัยด้านการบริการของพนักงานที่มี ้คุณภาพที่ไม่แตกต่างกัน

#### ี ตารางที่ 4.32 ความสัมพันธ์ระหว่างเพศของลูกค้ำกับระดับความสำคัญของปัจจัยด้านจำนวนพนัก งานเพียงพอต่อการให้บริการ

![](_page_26_Picture_42.jpeg)

 $\chi^2$  = 12.900

 $P-value = 0.005$ 

ที่มา : จากการคำนวณ

หมายเหตุ : ค่าในวงเล็บคือค่าร้อยละ

ี ตารางที่ 4.32 แสดงว่าลูกค้าเพศชายให้ระดับความสำคัญกับปัจจัยด้านจำนวนพนักงาน เพียงพอต่อการให้บริการ ในระดับปานกลาง คิดเป็นร้อยละ 18.0 ส่วนลูกค้าเพศหญิงให้ระดับ ความสำคัญในระดับมาก คิดเป็นร้อยละ 18.8

 $d.f. = 3$ 

เมื่อพิจารณาค่าไคสแควร์จากการคำนวณได้ 12.900 มีระดับนัยสำคัญ 0.005 ซึ่งมีค่าน้อย ึกว่า 0.05 ดังนั้นจึงสรุปได้ว่า ปัจจัยด้านจำนวนพนักงานเพียงพอต่อการให้บริการมีความสัมพันธ์ ้กับเพศ นั่นคือ ลูกค้าเพศชายและลูกค้าเพศหญิงให้ความสำคัญกับปัจจัยด้านจำนวนพนักงาน เพียงพอต่อการให้บริการที่แตกต่างกัน

## ี ตารางที่ 4.33 ความสัมพันธ์ระหว่างเพศของลูกค้ากับระดับความสำคัญของปัจจัยด้านความเป็นกัน เองของพนักงาน

![](_page_27_Picture_39.jpeg)

 $\chi^2 = 8.441$ 

 $P-value = 0.038$ 

ที่มา : จากการคำนวณ

หมายเหต : ค่าในวงเล็บคือค่าร้อยละ

ิตารางที่ 4.33 แสดงว่าลูกค้าเพศชายให้ระดับความสำคัญกับปัจจัยด้านความเป็นกันเองของ พนักงาน ในระดับมาก คิดเป็นร้อยละ 30.3 ขณะที่ลูกค้าเพศหญิงให้ระดับความสำคัญในระดับมาก ู้คิดเป็นร้อยละ 24.8

เมื่อพิจารณาค่าไคสแควร์จากการคำนวณได้ 8.441 มีระดับนัยสำคัญ 0.038 ซึ่งมีค่าน้อยกว่า 0.05 ดังนั้นจึงสรุปได้ว่า ปัจจัยด้านความเป็นกันเองของพนักงานมีความสัมพันธ์กับเพศ นั่นคือ ลูกค้าเพศชายและลูกค้าเพศหญิงให้ความสำคัญกับปัจจัยด้านความเป็นกันเองของพนักงาน ที่แตก ต่างกัน

4.4.6 การวิเคราะห์ความสัมพันธ์ระหว่างเพศกับระดับความสำคัญของลูกค้าที่มาใช้บริการต่อ ปัจจัยต่างๆ ในด้านกระบวนการให้บริการ

ี ตารางที่ 4.34 ความสัมพันธ์ระหว่างเพศของลูกค้ากับระดับความสำคัญของปัจจัยด้านความสะดวก รวดเร็วในการบริการ

| เพศ                          | ความสะดวกรวดเร็วในการให้บริการ   | รวม     |        |           |         |  |  |
|------------------------------|----------------------------------|---------|--------|-----------|---------|--|--|
|                              | ระดับความสำคัญของปัจจัย (ร้อยละ) |         |        |           |         |  |  |
|                              | น้อย                             | ปานกลาง | มาก    | มากที่สุด |         |  |  |
| $\mathcal{V}$ 1ย $(51$ ย $)$ | 4                                | 86      | 91     | 24        | 205     |  |  |
|                              | (1.0)                            | (21.5)  | (22.8) | (6.0)     | (51.3)  |  |  |
| หญิง (ราย)                   | 3                                | 69      | 91     | 32        | 195     |  |  |
|                              | (0.8)                            | (17.3)  | (22.8) | (8.0)     | (48.8)  |  |  |
| รวม                          | 7                                | 155     | 182    | 56        | 400     |  |  |
|                              | (1.8)                            | (38.8)  | (45.5) | (14.0)    | (100.0) |  |  |
| $\chi^2$ = 2.902             | $d.f. = 3$<br>$P-value = 0.407$  |         |        |           |         |  |  |

ที่มา : จากการคำนวณ

หมายเหต : ค่าในวงเล็บคือค่าร้อยละ

ี ตารางที่ 4.34 แสดงว่าลูกค้าเพศชายให้ระดับความสำคัญกับปัจจัยด้านความสะดวกรวดเร็ว ในการให้บริการ ในระดับมาก คิดเป็นร้อยละ 22.8 ขณะที่ลูกค้าเพศหญิงที่ให้ระดับความสำคัญใน ระดับมาก คิดเป็นร้อยละ 22.8

เมื่อพิจารณาค่าไคสแควร์จากการคำนวณได้ 2.902 มีระดับนัยสำคัญ 0.407 ซึ่งมีค่ามากกว่า 0.05 ดังนั้นจึงสรุปได้ว่า ปัจจัยด้านความสะดวกรวดเร็วในการให้บริการ ไม่มีความสัมพันธ์กับเพศ นั้นกือ ลูกค้าเพศชายและลูกค้าเพศหญิงให้ความสำคัญกับปัจจัยด้านความสะดวกรวดเร็วในการ ให้บริการที่ไม่แตกต่างกัน

#### ี ตารางที่ 4.35 ความสัมพันธ์ระหว่างเพศของลูกค้ากับระดับความสำคัญของปัจจัยด้านความถูกต้อง และปลอดภัยจากการใช้บริการ

![](_page_29_Picture_43.jpeg)

 $\chi^2 = 3.144$ 

 $P-value = 0.370$ 

ที่มา : จากการคำนวณ

หมายเหต : ค่าในวงเล็บคือค่าร้อยละ

ิตารางที่ 4.35 แสดงว่าลูกค้าเพศชายให้ระดับความสำคัญกับปัจจัยด้านความถูกต้องและ ี ปลอดภัยจากการใช้บริการในระดับมาก คิดเป็นร้อยละ 26.5 ขณะที่ลูกค้าเพศหญิงที่ให้ระดับ ความสำคัญในระดับมาก คิดเป็นร้อยละ 26.0

เมื่อพิจารณาค่าไคสแควร์จากการคำนวณได้ 3.144 มีระดับนัยสำคัญ ี ซึ่งมีค่า 0.370 มากกว่า 0.05 ดังนั้นจึงสรุปได้ว่า ปัจจัยด้านความถูกต้องและปลอดภัยจากการใช้บริการ ไม่มี ้ ความสัมพันธ์กับเพศ นั่นคือลูกค้าเพศชายและลูกค้าเพศหญิงให้ความสำคัญกับปัจจัยด้านความ ้ถูกต้องและปลอดภัยจากการใช้บริการที่ไม่แตกต่างกัน

#### ี ตารางที่ 4.36 ความสัมพันธ์ระหว่างเพศของลูกค้ากับระดับความสำคัญของปัจจัยด้านความพร้อม และประสิทธิภาพของอุปกรณ์ในสาขา

![](_page_30_Picture_44.jpeg)

 $\chi^2$  = 1.324

 $P-value = 0.723$ 

ที่มา : จากการคำนวณ

หมายเหตุ : ค่าในวงเล็บคือค่าร้อยละ

ี ตารางที่ 4.36 แสดงว่าลูกค้าเพศชายให้ระดับความสำคัญกับปัจจัยด้านความพร้อมและ ประสิทธิภาพของอุปกรณ์ในสาขาในระดับมาก คิดเป็นร้อยละ 25.5 ขณะที่ลูกค้าเพศหญิงให้ระดับ ความสำคัญในระดับมาก คิดเป็นร้อยละ 23.5

เมื่อพิจารณาค่าไคสแควร์จากการคำนวณได้ 1.324 มีระดับนัยสำคัญ 0.723 ซึ่งมีค่า ิ มากกว่า 0.05 ดังนั้นจึงสรุปใด้ว่า ปัจจัยด้านความพร้อมและประสิทธิภาพของอุปกรณ์ในสาขา ใม่มี ■ ้ ความสัมพันธ์กับเพศ นั่นคือลูกค้าเพศชายและลูกค้าเพศหญิงให้ความสำคัญกับปัจจัยด้านความ พร้อมและประสิทธิภาพของอุปกรณ์ในสาขาที่ไม่แตกต่างกัน

4.4.7 การวิเคราะห์ความสัมพันธ์ระหว่างอายกับระดับความสำคัญของลกค้าที่มาใช้บริการต่อ ปัจจัยด้านต่างๆ

**ตารางที่ 4.37** ความสัมพันธ์ระหว่างอายของลกค้ำกับระดับความสำคัญของปัจจัยด้านความถกต้อง และปลอคภัยจากการใช้บริการ

![](_page_31_Picture_260.jpeg)

ที่มา : จากการคำนวณ

**หมายเหต :** ค่าในวงเล็บคือค่าร้อยละ

ตารางที่ 4.37 แสดงว่าลูกค้าส่วนใหญ่มีอายุต่ำกว่า 30 ปีให้ระดับความสำคัญกับปัจจัยด้าน ความถูกต้องและปลอดภัยจากการใช้บริการในระดับมาก คิดเป็นร้อยละ 29.3 ขณะที่ลูกค้าที่มีอายุ 31-50 ปี ให้ระดับความสำคัญในระดับมาก คิดเป็นร้อยละ 22.5

เมื่อพิจารณาค่าไคสแควร์จากการคำนวณได้ 23.847 มีระดับนัยสำคัญ 0.001 ซึ่งมีค่าน้อย กว่า 0.05 ดังนั้นจึงสรุปได้ว่าปัจจัยด้านความถูกต้องและปลอดภัยจากการใช้บริการมีความสัมพันธ์ กับอาย ย นั่นคือลกค้าของธนาคารที่มีอายต่างกันจะให้ความสำคัญกับปัจจัยค้านความถกต้องและ ปลอดภัยจากการใช้บริการที่แตกต่างกัน

![](_page_32_Picture_39.jpeg)

#### ี ตารางที่ 4.38 ความสัมพันธ์ระหว่างอายุของลูกค้ากับระดับความสำคัญของปัจจัยด้านการชิงโชค สะสมแค้ม

$$
\chi^2 = 3.561
$$

 $P-value = 0.736$ 

ที่มา : จากการคำนวณ

หมายเหตุ : ค่าในวงเล็บคือค่าร้อยละ

ิตารางที่ 4.38 แสดงว่าลูกค้าส่วนใหญ่มือายุต่ำกว่า 30 ปีให้ระดับความสำคัญกับปัจจัยด้าน ึการชิงโชค สะสมแต้ม ในระดับปานกลาง คิดเป็นร้อยละ 29.3 ขณะที่ลูกค้าที่มีอายุ 31-50 ปีให้ ระดับความสำคัญในระดับปานกลาง คิดเป็นร้อยละ 17.3

 $d.f. = 6$ 

เมื่อพิจารณาค่าใคสแควร์จากการคำนวณใด้ 3.561 มีระดับนัยสำคัญ 0.736 ซึ่งมีค่า มากกว่า 0.05 ดังนั้นจึงสรุปได้ว่าปัจจัยด้านการชิงโชค สะสมแค้ม ไม่มีความสัมพันธ์กับอายุ นั่นคือ ี่ ลูกค้าที่มีอายุแตกต่างกันจะให้ความสำคัญกับปัจจัยด้านการชิงโชค สะสมแต้มที่ไม่แตกต่างกัน

![](_page_33_Picture_39.jpeg)

![](_page_33_Picture_40.jpeg)

 $\chi^2$  = 17.270 ที่มา : จากการคำนวณ

หมายเหตุ : ค่าในวงเล็บคือค่าร้อยละ

ตารางที่ 4.39 แสดงว่าลูกค้าส่วนใหญ่มีอายุต่ำกว่า 30 ปีให้ระดับความสำคัญกับปัจจัยด้าน การให้ส่วนลดในการชำระครั้งต่อไป ในระดับปานกลาง คิดเป็นร้อยละ 30 ขณะที่ลูกค้าที่มีอายุ 31-50 ปีให้ระดับความสำคัญในระดับปานกลาง คิดเป็นร้อยละ 18.5

d.f.  $=6$ 

 $P-value = 0.008$ 

เมื่อพิจารณาค่าไคสแควร์จากการคำนวณได้ 17.270 มีระดับนัยสำคัญ 0.008 ซึ่งมีค่าน้อย ี กว่า 0.05 ดังนั้นจึงสรุปได้ว่าปัจจัยด้านการให้ส่วนลดในการชำระครั้งต่อไป มีความสัมพันธ์กับอายุ นั่นคือลูกค้าที่มีอายุแตกต่างกันจะให้ความสำคัญกับปัจจัยด้านการให้ส่วนลดในการชำระครั้งต่อไป ที่แตกต่างกัน

4.4.8 การวิเคราะห์ความสัมพันธ์ระหว่างสถานภาพกับระดับความสำคัญของลูกค้าที่มาใช้ บริการต่อปัจจัยด้านต่างๆ

ี **ตารางที่ 4.40** ความสัมพันธ์ระหว่างสถานภาพของลูกค้ากับระดับความสำคัญของปัจจัยด้านความ หลากหลายของประเภทที่รับชำระ

![](_page_34_Picture_52.jpeg)

 $\gamma^2$  = 14.263

 $P-value = 0.027$ 

ที่มา : จากการคำนวณ

หมายเหต : ค่าในวงเล็บคือค่าร้อยละ

ิตารางที่ 4.40 แสดงว่าลูกค้าส่วนใหญ่มีสถานภาพโสดให้ระดับความสำคัญกับปัจจัยด้าน ความหลากหลายของประเภทที่รับชำระในระดับมาก คิดเป็นร้อยละ ึงณะที่ลูกค้าที่มี  $39.5$ ิสถานภาพสมรสให้ระดับความสำคัญในระดับมาก คิดเป็นร้อยละ 25.0

เมื่อพิจารณาค่าไคสแควร์จากการคำนวณได้ 14.263 มีระดับนัยสำคัญ 0.027 ซึ่งมีค่าน้อย ึกว่า 0.05 ดังนั้นจึงสรุปได้ว่าปัจจัยด้านความหลากหลายของประเภทที่รับชำระ มีความสัมพันธ์กับ ิสถานภาพ นั่นคือลูกค้าที่มีสถานภาพแตกต่างกันจะให้ความสำคัญกับปัจจัยด้านความหลากหลาย ขคงประเภทที่รับชำระที่แตกต่างกัน

![](_page_35_Picture_39.jpeg)

## ี ตารางที่ 4.41 ความสัมพันธ์ระหว่างสถานภาพของลูกค้ากับระดับความสำคัญของปัจจัยด้านความ เป็นกันเองของพนักงานพนักงาน

$$
\chi^2 = 13.038
$$

 $d.f. = 6$ 

 $P-value = 0.042$ 

ที่มา : จากการคำนวณ

หมายเหตุ : ค่าในวงเล็บคือค่าร้อยละ

ิตารางที่ 4.41 แสดงว่าลูกค้าส่วนใหญ่มีสถานภาพโสด ให้ระดับความสำคัญกับปัจจัยด้าน ้ความเป็นกันเองของพนักงานในระคับมาก คิดเป็นร้อยละ 29.0 ขณะที่ลูกค้าที่มีสถานภาพสมรสให้ ระดับความสำคัญในระดับมาก คิดเป็นร้อยละ 23.5

เมื่อพิจารณาค่าใคสแควร์จากการคำนวณได้ 13.038 มีระดับนัยสำคัญ 0.042 ซึ่งมีค่าน้อย ึกว่า 0.05 ดังนั้นจึงสรุปได้ว่าปัจจัยด้านความเป็นกันเองของพนักงาน มีความสัมพันธ์กับสถานภาพ นั่นคือลูกค้าที่มีสถานภาพแตกต่างกัน จะให้ความสำคัญกับปัจจัยด้านความเป็นกันเองของพนักงาน ุ ที่แตกต่างกัน

![](_page_36_Picture_38.jpeg)

## ี ตารางที่ 4.42 ความสัมพันธ์ระหว่างสถานภาพของลูกค้ากับระดับความสำคัญของปัจจัยด้านที่จอด รถสะควก

$$
\chi^2 = 14.925
$$

 $d.f. = 6$ 

 $P-value = 0.021$ 

ที่มา : จากการคำนวณ

หมายเหตุ : ค่าในวงเล็บคือค่าร้อยละ

ิตารางที่ 4.42 แสดงว่าลูกค้าส่วนใหญ่มีสถานภาพโสด ให้ระดับความสำคัญกับปัจจัยด้านที่ ึ่งอดรถสะดวกในระดับมากที่สุด คิดเป็นร้อยละ 28.3 ขณะที่ลูกค้าที่มีสถานภาพสมรสให้ระดับ ความสำคัญในระดับมากที่สุด คิดเป็นร้อยละ 17.3

เมื่อพิจารณาค่าไคสแควร์จากการคำนวณได้ 14.925 มีระดับนัยสำคัญ 0.021 ซึ่งมีค่าน้อย ึกว่า 0.05 ดังนั้นจึงสรุปได้ว่าปัจจัยด้านที่จอดรถสะดวกมีความสัมพันธ์กับสถานภาพ นั่นคือ ลูกค้า ี ของธนาคารที่มีสถานภาพแตกต่างกันจะให้ความสำคัญกับปัจจัยด้านที่จอดรถสะดวกที่แตกต่างกัน

4.4.9 การวิเคราะห์ความสัมพันธ์ระหว่างการศึกษากับระดับความสำคัญของลูกค้าที่มาใช้บริการ ต่อปัจจัยด้านต่างๆ

ี ตารางที่ 4.43 ความสัมพันธ์ระหว่างการศึกษาของลูกค้ากับระดับความสำคัญของปัจจัยด้านความน่า เชื้อถือในภาพลักษณ์

![](_page_37_Picture_45.jpeg)

 $\gamma^2$  = 23.767 ที่มา : จากการคำนวณ

หมายเหตุ : ค่าในวงเล็บคือค่าร้อยละ

ิตารางที่ 4.43 แสดงว่าลูกค้าส่วนใหญ่มีระดับการศึกษาในปริญญาตรี ให้ระดับความสำคัญ ้กับปัจจัยด้านความน่าเชื่อถือในภาพลักษณ์ในระดับมาก คิดเป็นร้อยละ 40.3 ขณะที่ลูกค้าที่มีระดับ การศึกษาต่ำกว่าปริญญาตรีให้ระดับความสำคัญในระดับมาก คิดเป็นร้อยละ 22.0

 $P-value = 0.000$ 

 $d.f. = 4$ 

เมื่อพิจารณาค่าไคสแควร์จากการคำนวณได้ 23.767 มีระดับนัยสำคัญ 0.000 ซึ่งมีค่าน้อย ึกว่า 0.05 ดังนั้นจึงสรุปได้ว่าปัจจัยด้านความน่าเชื่อถือในภาพลักษณ์ มีความสัมพันธ์กับระดับ ึการศึกษา นั่นคือลูกค้าของธนาคารที่มีระดับการศึกษาแตกต่างกันจะให้ความสำคัญกับปัจจัยด้าน ้ความบ่าเชื่อถือใบภาพลักษณ์ที่แตกต่างกับ

![](_page_38_Picture_42.jpeg)

## ี ตารางที่ 4.44 ความสัมพันธ์ระหว่างการศึกษาของลูกค้ากับระดับความสำคัญของปัจจัยด้านราคาค่า ธรรมเนียม

$$
\chi^2 = 15.942
$$

 $P-value = 0.014$ 

ที่มา : จากการคำนวณ

หมายเหตุ : ค่าในวงเล็บคือค่าร้อยละ

ตารางที่ 4.44 แสดงว่าลูกค้าส่วนใหญ่มีระดับการศึกษาในปริญญาตรีให้ระดับความสำคัญ กับปัจจัยด้านค่าธรรมเนียมถูกกว่าช่องทางหรือธนาคารอื่นๆในระดับปานกลาง คิดเป็นร้อยละ 28.5 ึ ขณะที่ลูกค้าที่มีระดับการศึกษาต่ำกว่าปริญญาตรี ให้ระดับความสำคัญในระดับมาก คิดเป็นร้อยละ 21.5

 $d.f. = 6$ 

เมื่อพิจารณาค่าไคสแควร์จากการคำนวณได้ 15.942 มีระดับนัยสำคัญ 0.014 ซึ่งมีค่าน้อย ่ กว่า 0.05 คังนั้นจึงสรุปใด้ว่า ปัจจัยด้านค่าธรรมเนียมถูกกว่าช่องทางหรือธนาคารอื่นๆ มี นั่นคือลูกค้าของธนาคารที่มีระดับการศึกษาแตกต่างกันจะให้ ความสัมพันธ์กับระดับการศึกษา ้ความสำคัญกับปัจจัยด้านค่าธรรมเนียมถูกกว่าช่องทางหรือธนาคารอื่นๆที่แตกต่างกัน

4.4.10 การวิเคราะห์ความสัมพันธ์ระหว่างรายได้กับระดับความสำคัญของลูกค้าที่มาใช้บริการ ต่อปัจจัยด้านต่างๆ

ี ตารางที่ 4.45 ความสัมพันธ์ระหว่างรายได้ของลูกค้ากับระดับความสำคัญของปัจจัยด้านราคาค่า

![](_page_39_Picture_22.jpeg)

ธรรมเนียม

ิตารางที่ 4.45 แสดงว่าลูกค้าส่วนใหญ่มีระดับรายได้ 10,001-20,000 บาท ให้ระดับ ี ความสำคัญกับปัจจัยด้านค่าธรรมเนียมถูกกว่าช่องทางหรือธนาคารอื่นๆ ในระดับปานกลาง คิดเป็น ร้อยละ 25.5

เมื่อพิจารณาค่าไคสแควร์จากการคำนวณได้ 39.187 มีระดับนัยสำคัญ 0.001 ซึ่งมีค่าน้อย กว่า 0.05 ดังนั้นจึงสรุปได้ว่าปัจจัยด้านค่าธรรมเนียมถูกกว่าช่องทางหรือธนาคารอื่นๆ มี ความสัมพันธ์กับระดับรายไ ด้ นั่นคือลกค้าของธนาคารที่มีระดับรายได้แตกต่า จะให้ ความสำคัญกับปัจจัยด้านค่าธรรมเนียมถกกว่าช่องทางหรือธนาคารอื่นๆที่แตกต่างกัน

**ตารางที่ 4.46** ความสัมพันธ์ระหว่างรายได้ของลกค้ากับระดับความสำคัญของปัจจัยด้านที่จอดรถ สะควก

![](_page_40_Picture_234.jpeg)

ที่มา : จากการคำนวณ

**หมายเหต :** ค่าในวงเล็บคือค่าร้อยละ

ิตารางที่ 4.46 แสดงว่าลูกค้าส่วนใหญ่มีระดับรายได้ 10,001-20,000 บาท และ 20,001-30,000 บาท ให้ระดับความสำคัญกับปัจจัยด้านที่จอดรถสะดวกในระดับมากที่สุด คิดเป็นร้อยละ 21.8 และ 14.0 ตามลำดับ ส่วนลูกค้าที่มีช่วงรายได้ 1-10,000 บาท ให้ระดับความสำคัญกับปัจจัย ้ค้านที่จอครถสะควกในระดับปานกลาง คิดเป็นร้อยละ 11.8

เมื่อพิจารณาค่าไคสแควร์จากการคำนวณได้ 82.006 มีระดับนัยสำคัญ 0.000 ซึ่งมีค่าน้อย ึกว่า 0.05 ดังนั้นจึงสรุปใด้ว่าปัจจัยด้านที่จอครถสะควกมีความสัมพันธ์กับระดับรายใด้ นั่นคือลูกค้า ของธนาคารที่มีระดับรายได้แตกต่างกันจะให้ความสำคัญกับปัจจัยด้านที่จอดรถสะดวกที่แตกต่าง กัน

![](_page_41_Picture_2.jpeg)

4.4.11 การวิเคราะห์ความสัมพันธ์ระหว่างที่พักอาศัยกับระดับความสำคัญของลูกค้าที่มาใช้ บริการต่อปัจจัยด้านต่างๆ

<mark>ตารางที่ 4.47</mark> ความสัมพันธ์ระหว่างที่พักอาศัยของลูกค้ากับระดับความสำคัญของปัจจัยด้านเวลา เปิดทำการสะดวก

![](_page_42_Picture_46.jpeg)

 $\gamma^2$  = 18.907

 $P-value = 0.004$ 

ที่มา : จากการคำนวณ

หมายเหต : ค่าในวงเล็บคือค่าร้อยละ

ิตารางที่ 4.47 แสดงว่าลูกค้าส่วนใหญ่พักอาศัยที่บ้านตนเองให้ระดับความสำคัญกับปัจจัย ้ด้านเวลาเปิดทำการสะดวก ในระดับมาก กิดเป็นร้อยละ 20.5 ขณะที่ลูกค้าที่พักบ้านเช่าหรือหอพัก และบ้านครอบครัวหรือบ้านญาติ ให้ระดับความสำคัญกับปัจจัยด้านเวลาเปิดทำการสะดวกในระดับ ิมากที่สุด คิดเป็นร้อยละ 17.3 และ11.00 ตามลำดับ

เมื่อพิจารณาค่าไคสแควร์จากการคำนวณได้ 18.907 มีระดับนัยสำคัญ 0.004 ซึ่งมีค่าน้อย ึกว่า 0.05 ดังนั้นจึงสรุปได้ว่าปัจจัยด้านเวลาเปิดทำการสะดวก มีความสัมพันธ์กับที่พักอาศัยของ ้ลูกค้าที่ต่างกัน นั่นคือลูกค้าของธนาคารที่พักอาศัยในสถานที่แตกต่างกันจะให้ความสำคัญกับปัจจัย ด้านเวลาเปิดทำการสะดวกที่แตกต่างกัน